VFP 38 PDF

https://www.100test.com/kao\_ti2020/136/2021\_2022\_\_E8\_AE\_A1\_ E7\_AE\_97\_E6\_9C\_BA\_E7\_c97\_136915.htm 4 1 2 7 3 4 8  $: 1.$  SQL INSERT  $("p7", "PN7", 1020)$  " SQL one.prg 2. SQL DELETE " SQL two.prg 3. SQL UPDATE " " "p4" 1090, SQL Three.prg 4. mymenu.mnx mymenu.mpr SQL  $1$  insert into  $values("p7", "PN7",1020)$  2 Odelete from where 3 Oupdate  $set =1090$  where  $=$  "p4" 4 mymenu.mnx 生成"命令,然后在"生成菜单"对话框中指定菜单程序文件的  $\mathbb{R}^n$  and  $\mathbb{R}^n$  are  $\mathbb{R}^n$  and  $\mathbb{R}^n$  are  $\mathbb{R}^n$  and  $\mathbb{R}^n$  $20 \t 40$  : 1. modi1.prg<br>
SQL SELECT results.txt SQL SELECT 1 3 5

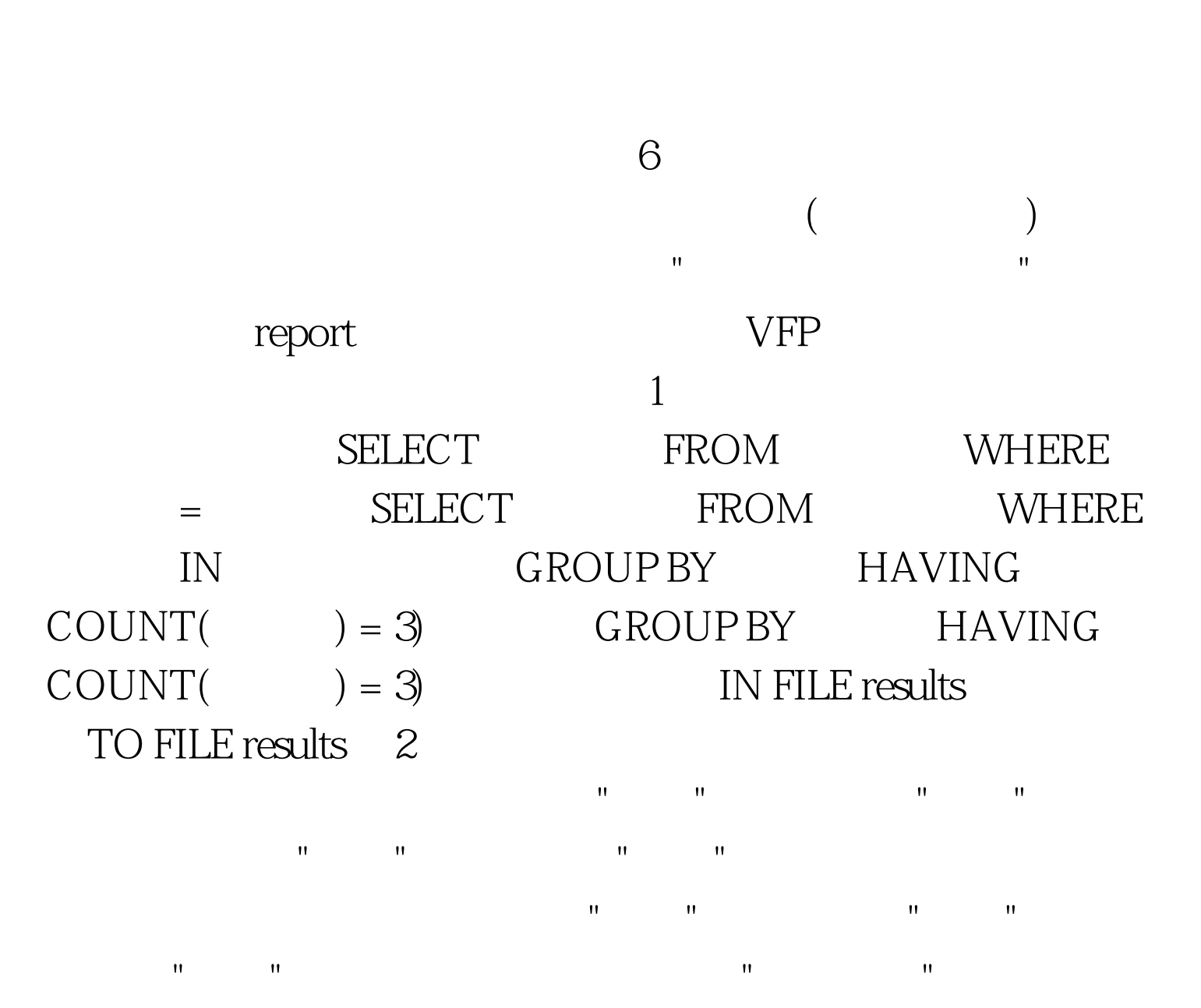

然后按照向导提示操作即可。 100Test 下载频道开通,各类考 www.100test.com

 $\sim$  2.